# **Description**

function to find prob\*100% confidence intervals using profile-likelihood. Numerical solutions are obtained via a modified Newton-Raphson algorithm. The method is described in Venzon and Moolgavkar, Journal of the Royal Statistical Society, Series C vol 37, no.1, 1988, pp. 87-94.

# **Usage**

```
plkhci(x, nlogf, label, prob=0.95, eps=.001, nmax=10, nfcn=0)
```
# **Arguments**

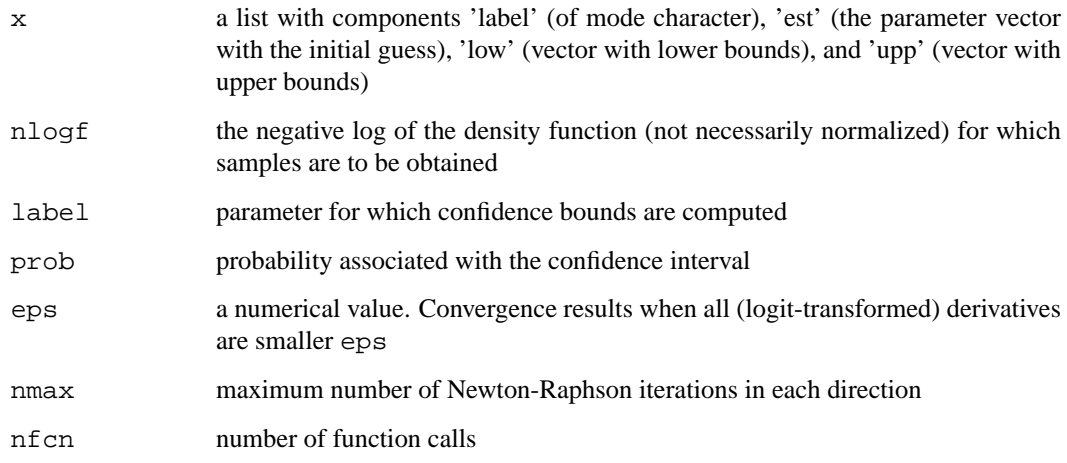

### **Value**

2 component vector giving lower and upper p% confidence bounds

# **Note**

At this point, only a single parameter label can be passed to plkhci. This function is part of the Bhat exploration tool

# **Author(s)**

E. Georg Luebeck (FHCRC)

# **See Also**

dfp, newton, logit.hessian

#### plkhci 11

# **Examples**

```
# generate some Poisson counts on the fly
 dose \leq c(rep(0,50),rep(1,50),rep(5,50),rep(10,50))
 data <- cbind(dose,rpois(200,20*(1+dose*.5*(1-dose*0.05))))
# neg. log-likelihood of Poisson model with 'linear-quadratic' mean:
 nlogf <- function (x) {
 ds <- data[, 1]
 y <- data[, 2]
 g <- x[1] * (1 + ds * x[2] * (1 - x[3] * ds))
 return(sum(g - y * log(g)))}
# for example define
 x \leftarrow \text{list}(\text{label=c("a", "b", "c")}, \text{est=c(10.,,10.,,01)}, \text{low=c(0,0,0)}, \text{upp=c(100,20,.1)}# get MLEs using dfp:
 r <- dfp(x,f=nlogf)
 x$est <- r$est
 plkhci(x,nlogf,"a")
 plkhci(x,nlogf,"b")
 plkhci(x,nlogf,"c")
# e.g. 90% confidence bounds for "c"
 plkhci(x,nlogf,"c",prob=0.9)
```